## Testing Tagged PDF with  $\operatorname{\mathbb{H}T\!F\!X}$

Dr. Ross ${\rm Moore}^1$ 

January 10, 2017

 $^1$ Mathematics Department, Macquarie University, Sydney, Australia

# **Contents**

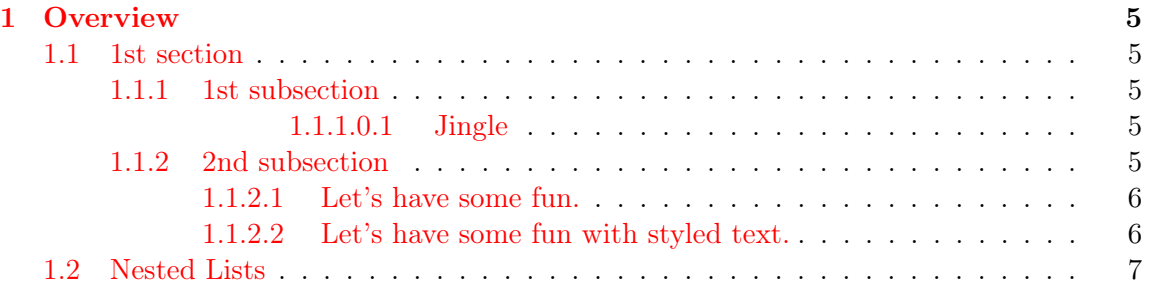

### <span id="page-4-0"></span>Chapter 1

## **Overview**

### <span id="page-4-1"></span>1.1 1st section

#### <span id="page-4-2"></span>1.1.1 1st subsection

<span id="page-4-3"></span>1.1.1.0.1 Jingle The quick brown fox jumps over the lazy dog.

- 1. an item
- 2. another item

another item, but without a number

3. yet another item

#### <span id="page-4-4"></span>1.1.2 2nd subsection

Some ridiculous words repeated to fill up a paragraph<sup>[1](#page-4-5)</sup>. Some ridiculous words repeated to fill up a paragraph. Some ridiculous words repeated to fill up a paragraph. Some ridiculous words repeated to fill up a paragraph. Some ridiculous words repeated to fill up

<span id="page-4-5"></span><sup>&</sup>lt;sup>1</sup>Thanks for all the fish.

a paragraph. Some ridiculous words repeated to fill up a paragraph. Some ridiculous words repeated to fill up a paragraph. Some ridiculous words repeated to fill up a paragraph. Some ridiculous words repeated to fill up a paragraph. Some ridiculous words repeated to fill up a paragraph. Some ridiculous words repeated to fill up a paragraph. Some ridiculous words repeated to fill up a paragraph. Some ridiculous words repeated to fill up a paragraph. Some ridiculous words repeated to fill up a paragraph. Some ridiculous words repeated to fill up a paragraph. Some ridiculous words repeated to fill up a paragraph. Some ridiculous words repeated to fill up a paragraph. Some ridiculous words repeated to fill up a paragraph. Some ridiculous words repeated to fill up a paragraph.

Here is a paragraph by itself.

<span id="page-5-0"></span>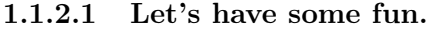

Hello World. Goodbye Universe.

#### 2nd section

Now for another paragraph by itself. And another paragraph by itself. And another paragraph by itself. And another paragraph by itself. And another paragraph by itself. And another paragraph by itself.

#### <span id="page-5-1"></span>1.1.2.2 Let's have some fun with styled text.

And another with some bold text.

And another with bold text and *italiced text* within the bold. This time reversing the order of the styling in the text.

Go back to fun:  $(\$1.1.2.1, \$1.1.2.2)$  or express this as  $(\$\$1.1.2.1-1.1.2.2)$  or as  $(\P\P1.1.2.1-$ [1.1.2.2\)](#page-5-1).

Or check out the [Matterhorn](https://www.pdfa.org/publication/the-matterhorn-protocol-1-02/) Protocol.

Some ridiculous words repeated to fill up a paragraph. Some ridiculous words repeated to fill up a paragraph. Some ridiculous words repeated to fill up a paragraph. Some ridiculous words repeated to fill up a paragraph. Some ridiculous words repeated to fill up a paragraph. Some ridiculous words repeated to fill up a paragraph. Some ridiculous words

#### 1.2. NESTED LISTS 7

repeated to fill up a paragraph. Some ridiculous words repeated to fill up a paragraph. Some ridiculous words repeated to fill up a paragraph. Some ridiculous words repeated to fill up a paragraph. Some ridiculous words repeated to fill up a paragraph. Some ridiculous words repeated to fill up a paragraph. Some ridiculous words repeated to fill up a paragraph. Some ridiculous words repeated to fill up a paragraph. Some ridiculous words repeated to fill up a paragraph. Some ridiculous words repeated to fill up a paragraph. Some ridiculous words repeated to fill up a paragraph. Some ridiculous words repeated to fill up a paragraph. Some ridiculous words repeated to fill up a paragraph.

### <span id="page-6-0"></span>1.2 Nested Lists

- an item
- another item

another item, but without a bullet

- yet another item
- 1. an item
- 2. another item leading into a list of:
	- an item
	- another item
		- another item, but without a bullet
	- yet another item

with more stuff coming afterwards

another item, but without a number

3. yet another item

# Bibliography

- [1] The Matterhorn Protocol (version 1.02); PDF Association, 2014. <http://www.pdfa.org/publication/the-matterhorn-protocol-1/>.
- [2] PDF/UA-1 Technical Implementation Guide: Understanding ISO 32000-1 (PDF 1.7); AIIM, [http://www.aiim.org/Global/AIIM\\_Widgets/Community\\_Widgets/](http://www.aiim.org/Global/AIIM_Widgets/Community_Widgets/Technical-Implementation-Guide-32000-1) [Technical-Implementation-Guide-32000-1](http://www.aiim.org/Global/AIIM_Widgets/Community_Widgets/Technical-Implementation-Guide-32000-1).
- [3] PDF/UA in a Nutshell; PDF Association, 2012. <https://www.pdfa.org/download/pdfua-in-a-nutshell/>.
- [4] ISO 14289-1:2014, Document management applications Electronic document file format enhancement for accessibility — Part 1: Use of ISO 32000-1 (PDF/UA-1). International Standards Organisation, 2014. [http://www.iso.org/iso/home/store/](http://www.iso.org/iso/home/store/catalogue_ics/catalogue_detail_ics.htm?csnumber=64599&ICS1=35&ICS2=240&ICS3=30) [catalogue\\_ics/catalogue\\_detail\\_ics.htm?csnumber=64599&ICS1=35&ICS2=240&ICS3=30](http://www.iso.org/iso/home/store/catalogue_ics/catalogue_detail_ics.htm?csnumber=64599&ICS1=35&ICS2=240&ICS3=30).